## 「かんたん工事写真帳3」の 複数のパソコンで工事写真帳を共有する

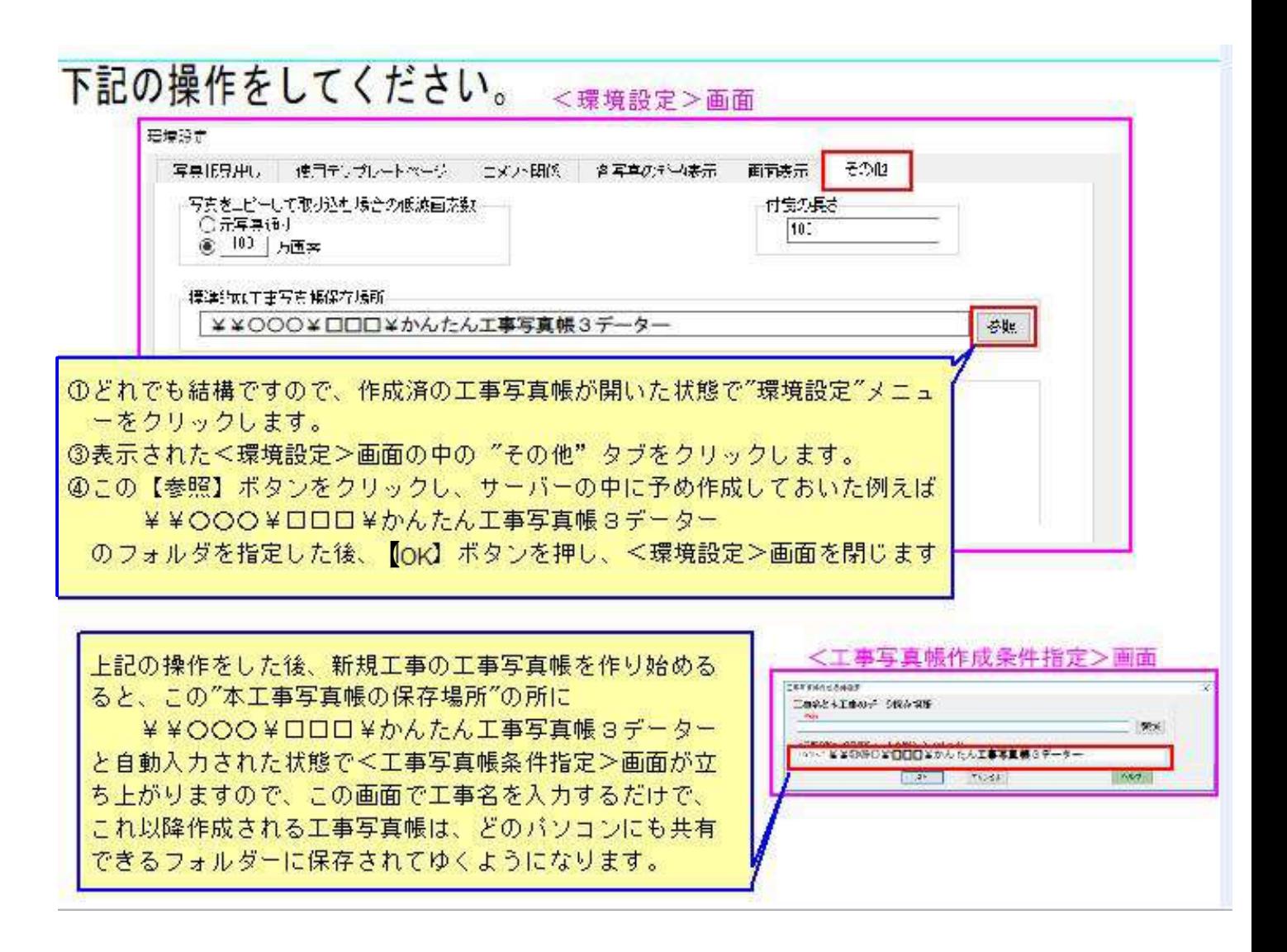

## 以上でこのコースの説明を終了します。